## SAP ABAP table J\_7LC26\_V {Generated Table for View}

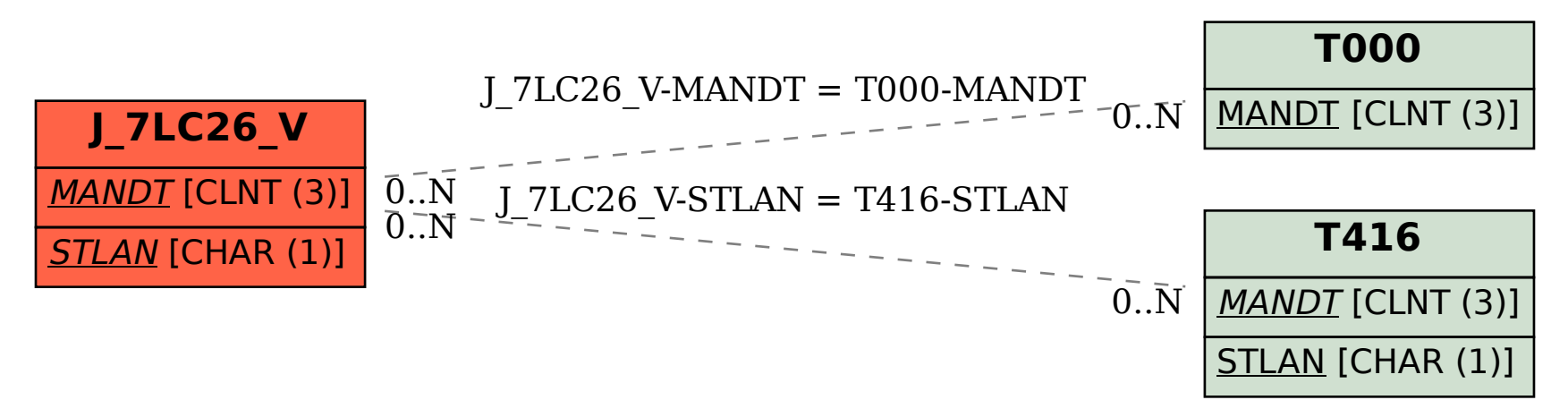